Муниципальное бюджетное общеобразовательное учреждение «Килинчинская средняя общеобразовательная школа имени Героя России Азамата Тасимова» с. Килинчи

Vol.2003 PAGE LAP

#### Согласовано

Педагогическим Советом школы

Протокол

 $N_2$  f or  $\frac{2g}{\nu}$  OS 2022 r.

Утверждаю  $1340171$ Директор циблы Р.Х.Шакирова Приказ № 50т « Ор» 09  $20\text{ F}$ .

#### ПОЛОЖЕНИЕ

#### о дополнительной общеразвивающей программе

#### 1. Общие положения

Дополнительная общеразвивающая программа (далее - Программа) представляет собой комплекс основных характеристик образования, в котором должны быть отражены концептуальные, содержательные и организационные подходы к образовательной деятельности и ее результативности.

 $1.1.$ Настоящее Положение о дополнительных общеразвивающих программах (далее -Положение) разработано в соответствии:

- Федеральный законом «Об образовании в Российской Федерации»

№ 273-ФЗ от 29.12.2012 года (с изменениями, внесенными Федеральным законом от 31.07.2020 № 304-ФЗ «О внесении изменений в Федеральный закон «Об образовании в РФ по вопросам воспитания обучающихся» ст.2п.9; с изменениями, вступившими в силу 25.07.2022;

- Приказом Министерства просвещения РФ от 03.09.2019 №467 «Об утверждении Целевой модели развития региональных систем дополнительного образования детей»;

- Концепция развития дополнительного образования детей до 2030 года (утв. Распоряжением Правительства РФ от 31.03.2022г. № 678-р); - Приказ Министерства просвещения РФ от 09.11.2018г. № 196 «Об утверждении Порядка организации и осуществления образовательной деятельности по дополнительным общеобразовательным программам»;

- Постановлением Главного санитарного врача РФ от 28.09 2020 года №28 «Об утверждении «Санитарно-эпидемиологические требования  $\mathbf{K}$  $C\Pi$ 2.4.3648-20 санитарных правил организациям воспитания и обучения, отдыха и оздоровления детей и молодёжи»;

- Постановлением Главного санитарного врача РФ от 28.01 2021 года №2 «Об утверждении санитарных правил и норм СанПин 1.2.3685-21 «Гигиенические нормативы и требования к обеспечению безопасности и (или) безвредности для человека факторов среды обитания (рзд.6. Гигиенические нормативы по устройству, содержанию и режиму работы организаций воспитания, обучения, отдыха и оздоровления детей и молодёжи»;

- Паспорт федерального проекта «Успех каждого ребенка» (утв. на заседании проектного комитета по национальному проекту «Образование» 07.12.2018, протокол  $N<sub>2</sub>3$ ;

- Приказ Министерства просвещения РФ от13.03.2019 № 114 «Об утверждении показателей, характеризующих общие критерии оценки качества условий осуществления образовательной деятельности организациями, осуществляющими образовательную деятельность по основным общеобразовательным программам среднего профессионального обучения, дополнительным программам»;

- Приказом Министерства образования и науки Российской Федерации Министерства

просвещения РФ от 05.08.2020 №882/391 «Об организации и осуществлении образовательной деятельности по сетевой форме реализации образовательных программ».

-Уставом муниципального бюджетного общеобразовательного учреждения «Килинчинская средняя общеобразовательная школа имени Героя России Азамата Тасимова» с. Килинчи (Лалее-Учреждение);

-Локальными актами Учреждения.

Положение определяет порядок проектирования, экспертизы и реализации  $1.2.$ дополнительных общеобразовательных общеразвивающих программ.

Образовательная деятельность по дополнительным общеразвивающим программам  $1.3.$ направлена на:

- формирование и развитие творческих способностей обучающихся;
- удовлетворение индивидуальных потребностей обучающихся в интеллектуальном, нравственном и физическом совершенствовании;
- формирование культуры здорового и безопасного образа жизни;  $\sim$
- укрепление здоровья;
- организацию свободного времени;
- обеспечение адаптации к жизни в обществе;
- выявление, развитие и поддержку талантливых обучающихся, а также лиц, проявивших выдающиеся способности;
- обеспечение духовно-нравственного, гражданско-патриотического, военнопатриотического, трудового воспитания обучающихся;
- создание и обеспечение необходимых условий для личностного развития;
- удовлетворение иных образовательных потребностей и интересов обучающихся, не противоречащих законодательству Российской Федерации.

#### $1.4.$ Термины и определения:

- дополнительная общеразвивающая программа нормативный документ, определяющий содержание образования и технологии его передачи, программа, реализующаяся за пределами основных образовательных программ;
- дополнительная общеразвивающая программа программа, не выделяющая какихлибо приоритетов среди многообразных способностей человека, и развивает «многие свойства личности понемногу», не ориентируя на подготовку деятелей культуры и мастеров спорта, в отличие от предпрофессиональных программ;
- дополнительная общеразвивающая программа программа, представляющая собой систему знаний, умений и навыков, овладение которыми обеспечивает всестороннее развитие и воспитание личности, необходимое для полноценной жизнедеятельности в современном обществе;
- обучающийся это лицо, осваивающее содержание одного из видов образовательных программ, в том числе дополнительные общеобразовательные общеразвивающие программы;
- качество образования характеристика образовательной комплексная деятельности, выражающая степень достижения планируемых результатов дополнительной общеобразовательной общеразвивающей программы.

#### 2. Проектирование дополнительных общеразвивающих программ

2.1. Проектирование дополнительных общеразвивающих программ осуществляется по инициативе администрации Учреждения (на основании исследования общественного заказа) педагогами дополнительного образования. Педагог дополнительного образования - разработчик программы несет ответственность за наличие программы и ее соответствие нормативным актам Российской Федерации и локальным нормативным актам Учреждения.

2.2. Содержание дополнительных общеразвивающих программ должно соответствовать:

- достижениям мировой культуры, российским традициям, культурнонациональным особенностям региона;
- определенному уровню общего образования (дошкольного образования, начального общего образования, основного общего образования, среднего общего образования; направленностям дополнительных общеобразовательных общеразвивающих программ);
- интересам и потребностям обучающихся.

2.3. Проектирование дополнительных общеразвивающих программ строится на следующих принципах:

- свобода выбора Программ и режима их освоения;
- соответствие Программ и форм дополнительного образования возрастным и индивидуальным особенностям обучающихся;
- вариативность, гибкость и мобильность Программы;
- разноуровневость (ступенчатость) Программ;
- модульность содержания Программ, возможность взаимозачета результатов;
- ориентация на личностные, метапредметные и предметные результаты образования;
- творческий и продуктивный характер Программ;
- ориентация на открытый и сетевой характер реализации Программ.

2.4. Разработчик Программы самостоятельно определяет: цель, задачи Программы, направленность, актуальность, содержание, последовательность изучения тем и количество часов на освоение, продолжительность и частоту занятий в неделю, состав обучающихся по Программе (по возрасту, по уровню развития и др.), формы и методы организации образовательного процесса, условия реализации Программы, планируемые результаты и критерии их оценивания.

2.5. Разработка Программы осуществляется педагогом дополнительного образования в течение учебного года, предшествующего году начала реализации программы.

2.6. Методическое сопровождение деятельности педагога дополнительного образования по разработке Программы и консультативную помощь на протяжении всего процесса реализации Программ оказывают районные методисты учреждений дополнительного образования.

2.7. Программа определённой направленности имеет следующую структуру (состоит из следующих разделов):

- 1. Титульный лист;
- 2. Пояснительная записка;
- 3. Учебный план;
- 4. Рабочая программа на каждый учебный год;
- 5. Оценочные и методические материалы.
- 6. Календарный учебный график;
- 1.7.1. Титульный лист включает:
	- наименование образовательного учреждения;
	- где, когда и кем рассмотрена (Педагогическим советом, номер протокола, дата);
	- где, когда и кем утверждена программа (гриф утверждения программы с указанием ФИО руководителя, даты и номера приказа);
- название программы;
- срок реализации программы;
- адресат программы (возраст обучающихся, на которых рассчитана программа);
- Ф.И.О., должность разработчика (ов) программы (Приложение 1).

### 1.7.2. Пояснительная записка

Начинается с информации о направленности Программы.

Направленность (профиль) программы - техническая, естественнонаучная, физкультурноспортивная, художественная, туристско-краеведческая, социально-педагогическая; уровень освоения - общекультурный, базовый или углубленный;

актуальность - своевременность, современность предлагаемой программы, соответствие государственной политике в области дополнительного образования, социальному заказу общества и ориентирование на удовлетворение образовательных потребностей детей и родителей);

новизна, отличительные особенности (при наличии) - характерные свойства, отличающие Программу от других, отличительные черты, основные идеи, которые придают Программе своеобразие:

адресат программы (характеристика категории обучающихся по Программе); цель программы;

#### задачи программы;

#### условия реализации программы;

планируемые результаты.

1.7.2.1. Адресат программы - характеристика категории обучающихся по Программе; - физическое здоровье детей (наличие/отсутствие противопоказаний) и т.п.

1.7.2.2. Цель Программы. Специфика современного взгляда на образование предопределяет деятельностно-ориентированный характер цели и задач, фиксацию в них планируемых изменений в деятельности учащегося.

Цель программы:

- Формулировка цели должна отображать конечный результат реализации программы;
- Цель должна быть достижима в рамках программы;
- Формулировка цели должна быть понятной и лаконичной;

- Цель не должна расходиться с направленностью, актуальностью, содержанием программы.

1.7.2.3. Задачи Программы подразделяются на: воспитательные, развивающие и обучающие. Выполнение поставленных задач - поэтапный способ достижения цели Программы, т.е. тактика педагогических действий.

Задачи должны раскрывать логику достижения цели при организации практической деятельности обучающихся, быть конкретными, четко сформулированными, понятными всем участникам образовательного процесса.

В пояснительной записке прописываются задачи общие (на всю программу).

- Воспитательные задачи, то есть отвечающие на вопрос, какие ценностные ориентиры, отношения, личностные качества, смыслы будут сформированы;
- Развивающие задачи, то есть связанные с развитием творческих способностей, возможностей, внимания, памяти, мышления, воображения, речи, волевых качеств И Т.Д.
- Обучающие задачи, то есть отвечающие на вопрос, что узнает, в чем разберётся, какие представления получит, чем овладеет, чему научится, освоив Программу обучающийся.

1.7.2.4. Условия реализации программы - это условия набора и формирования

групп, режим занятий, возможность и условия зачисления в группы второго и последующих годов обучения, продолжительность образовательного процесса (объём (часы) и срок (года реализации), особенности организации образовательного процесса (этапы, модули, ступени).

Формы занятий, формы организации деятельности на занятии, необходимое материально-техническое обеспечение программы (описание необходимых материально-технических условий, индивидуальные образовательные маршруты и т.д.).

Особенности организации образовательного процесса - это кадровое обеспечение реализации программы (при необходимости сетевого взаимодействия, интеграции с другими программами, приглашения специалистов для реализации отдельных тем и т.п.).

1.7.2.5. При формулировании условий реализации Программы, необходимо учитывать, что списочный состав групп формируется в соответствии с технологическим регламентом и с учетом вида деятельности, санитарных норм, особенностей реализации Программы.

Норма наполняемости: 1-й год обучения - не менее 15 человек; 2-й год обучения не менее 12 человек; 3-й год обучения и более - не менее 10 человек.

1.7.2.6. Объем и сроки освоения Программы, определяются на основании уровня освоения и содержания Программы, а также с учетом возрастных особенностей обучающихся и требований СанПиН 2.4.4.3172-14 «Санитарноэпидемиологические требования к устройству, содержанию и организации режима работы образовательных организаций дополнительного образования детей».

1.7.2.7. Планируемые результаты - (личностные, метапредметные и предметные) результаты, получаемые обучающимися в результате освоения Программы, совокупность личностных качеств и компетенций (знаний, умений, навыков), приобретаемых обучающимися в ходе освоения Программы.

- Личностные результаты сформировавшаяся в образовательном процессе система ценностных отношений учащихся к себе, другим участникам образовательного процесса, самому образовательному процессу и его результатам.
- Метапредметные результаты универсальные способы деятельности обучающихся, приобретаемые в процессе освоения Программы, применимые как в рамках образовательного процесса, так и при решении проблем в реальных жизненных ситуациях;
- Предметные результаты усвоение знаний, умений и навыков, опыта решения проблем, опыта творческой деятельности, приобретаемые обучающимися в процессе освоения Программы.

Формулируются с учетом цели, задач обучения, развития и воспитания, уровня освоения программы и содержания.

1.7.3. Учебный план Программы по каждому году обучения включает в табличной форме: общий перечень разделов или тем, количество часов по году обучения, количество часов по каждой теме с разбивкой на теоретические и практические, формы аттестации или контроля (Приложение 2).

1.7.4. Рабочая программа включает цель, задачи и ожидаемые результаты, особенности каждого года обучения и содержание обучения. Содержание обучения раскрывается через описание разделов и тем Программы в соответствии с последовательностью, заданной учебным планом, включая описание теоретической и практической частей. Порядок создания рабочей программы, ее содержание и структура закрепляются локальным актом образовательной организации.

1.7.5. Оценочные и методические материалы содержат основные составляющие УМК: педагогические методики и технологии, дидактические материалы, систему контроля результативности обучения с описанием форм и средств выявления, фиксации и

предъявления результатов обучения, а также их периодичности, информационные источники, используемые при реализации программы

Методическое обеспечение Программы включает обеспечение программы методическими видами продукции (разработки игр, бесед, походов, экскурсий, конкурсов, конференций и т. д.). Дидактический и лекционный материал, методики по исследовательской работе, тематику опытнической или исследовательской работы и т.д. Информационные источники, используемые при реализации программы, оформляются на отдельном листе под заголовком - «Литература» и состоит из списка литературы,

рекомендуемой составителем программы педагогам, родителям и детям (если в этом есть необходимость). Список электронных образовательных ресурсов (если таковой имеется), используемых при составлении программы оформляется под заголовком - «Электронные ресурсы». Оформление информационных источников.

1.7.6. Календарный учебный график определяет даты начала и окончания учебного года, количество учебных недель, часов; режим занятий по форме согласно (Приложение  $3)$ .

1.7.7. В период школьных каникул могут быть реализованы краткосрочные программы (модули) с переменным составом учащихся.

1.7.8. При проектировании программы учитываются требования к уровню ее освоения по форме согласно Приложению 4.

1.7.9. В тексте Программы в отношении лиц, их осваивающих в соответствии с пунктом 2 статьи 33 273-ФЗ необходимо использовать термин «учащиеся».

1.7.10. Утверждение Программы осуществляется в соответствии с Уставом образовательной организации и на основании настоящего Положения.

#### 3. Процедура утверждения дополнительных общеразвивающих программ

3.1. С целью предоставления качественного образования Учреждение осуществляет внутреннюю экспертизу по отношению ко всем Программам, разрабатываемым в образовательном учреждении.

3.2. Внутренняя экспертиза Программ осуществляется в два этапа:

- 1) экспертиза Программы заместители директора по УР и ВР;
- 2) рассмотрение программы на Педагогическом совете Учреждения (результаты рассмотрения Программы на Педагогическом совете Учреждения протоколируются).

3.3. Экспертиза осуществляется исходя из следующих критериев: актуальность, стратегичность, соответствие требованиям данного Положения, научная обоснованность (психолого-педагогическая), системность раскрытия содержания, комплексность структурных элементов, технологичность (вариативность), безопасность образовательного процесса, возможность реализации программы, стиль и логичность изложения, оформление программы.

3.4. Принимается Программа Педагогическим советом Учреждения (в соответствии с уставом Учреждения), результат протоколируется (номер протокола, дата);

3.5. Утверждение Программы осуществляется приказом директора Учреждения.

3.6. Ответственность за процедуру и качество проведения внутренней экспертизы Программ несут заместители директора по УР и ВР.

#### 4. Реализация дополнительных общеразвивающих программ

4.1. Педагоги дополнительного образования, в соответствии с уровнем квалификации, могут использовать дополнительные общеразвивающие программы, разработанные другими педагогами дополнительного образования, по согласованию с разработчиком(ами) программы и администрацией учреждения.

4.2. Учреждение реализует дополнительные общеразвивающие программы в течение всего

учебного года, включая каникулярный период, с использованием кадровых и материальных ресурсов Учреждения.

4.3. Программы могут быть реализованы Учреждением, как самостоятельно, так и посредством сетевых форм совместно с научными, физкультурно-спортивными, организациями культуры, и иными организациями. Сетевая форма реализации программ обеспечивает возможность освоения учащимися Программы с использованием ресурсов нескольких организаций, осуществляющих образовательную деятельность, в том числе иностранных.

4.4. Использование сетевой формы реализации Программ осуществляется на основании договора между организациями.

4.5. При реализации Программ может применяться форма организации образовательной деятельности, основанная на модульном принципе представления содержания образовательной программы и построения учебных планов, использовании различных образовательных технологий, в том числе дистанционные образовательные технологии, электронное обучение.

4.6. Педагог дополнительного образования, реализующий дополнительную общеразвивающую программу, обязан обеспечивать качество реализации Программы (курса, дисциплины, модуля), а также объективность контроля достижений учащихся.

4.7. В процессе образовательной деятельности по дополнительной общеразвивающей программе педагог ведет утвержденную в Учреждении документацию с обязательным соблюдением сроков, определенных нормативными документами Учреждения.

#### 5. Порядок корректировки Программы

5.1. Дополнительные общеразвивающие программы при необходимости / на усмотрение педагога дополнительного образования или администрации Учреждения корректируются (обновляются) с учетом изменений в нормативно-законодательной базе, развития науки, техники, культуры, экономики, технологий и социальной сферы.

5.2. Корректировка дополнительной общеразвивающей программы осуществляется педагогом дополнительного образования, реализующим программу, ежегодно в сроки, установленные Учреждением.

5.2.1. Обновлённая программа проходит внутреннюю экспертизу в установленном данным Положением порядке.

Приложение 1<br>к Положению о Программе

## ДОПОЛНИТЕЛЬНАЯ ОБЩЕРАЗВИВАЮЩАЯ ПРОГРАММА

 $\sim$   $\sim$ 

×

 $\alpha$  and  $\alpha$  and  $\alpha$  and  $\alpha$  and  $\alpha$  and  $\alpha$ 

Возраст учащихся:<br>Срок реализации:<br>Исполнитель: педагог доп. образования

## Образец учебного плана

 $\mathbf{v}$ 

 $\ddot{\phantom{1}}$ 

 $\omega$ 

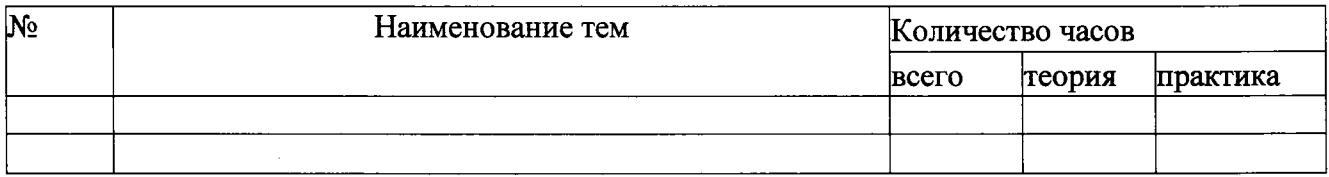

Приложение 3 к<br>Положению о Программе

## Образец календарного графика

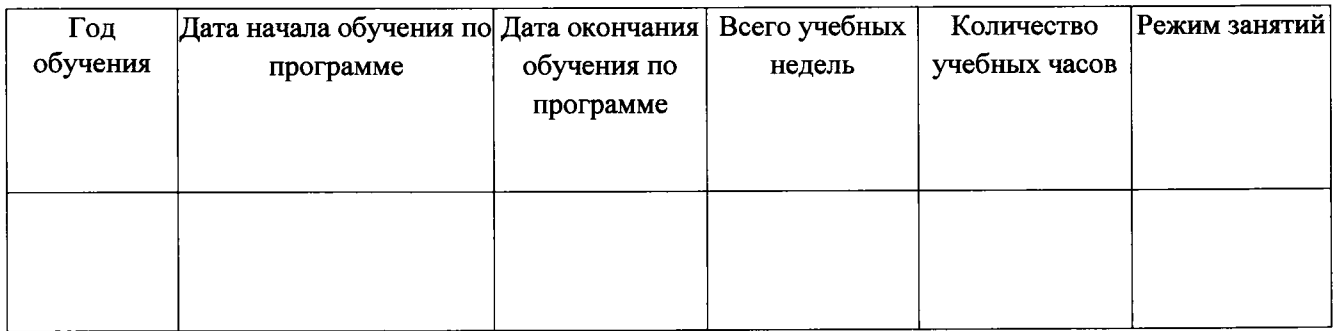

Приложение 4<br>к Положению о Программе

# Требования к уровню освоения<br>программы

 $\frac{1}{2}$  ,  $\frac{1}{2}$ 

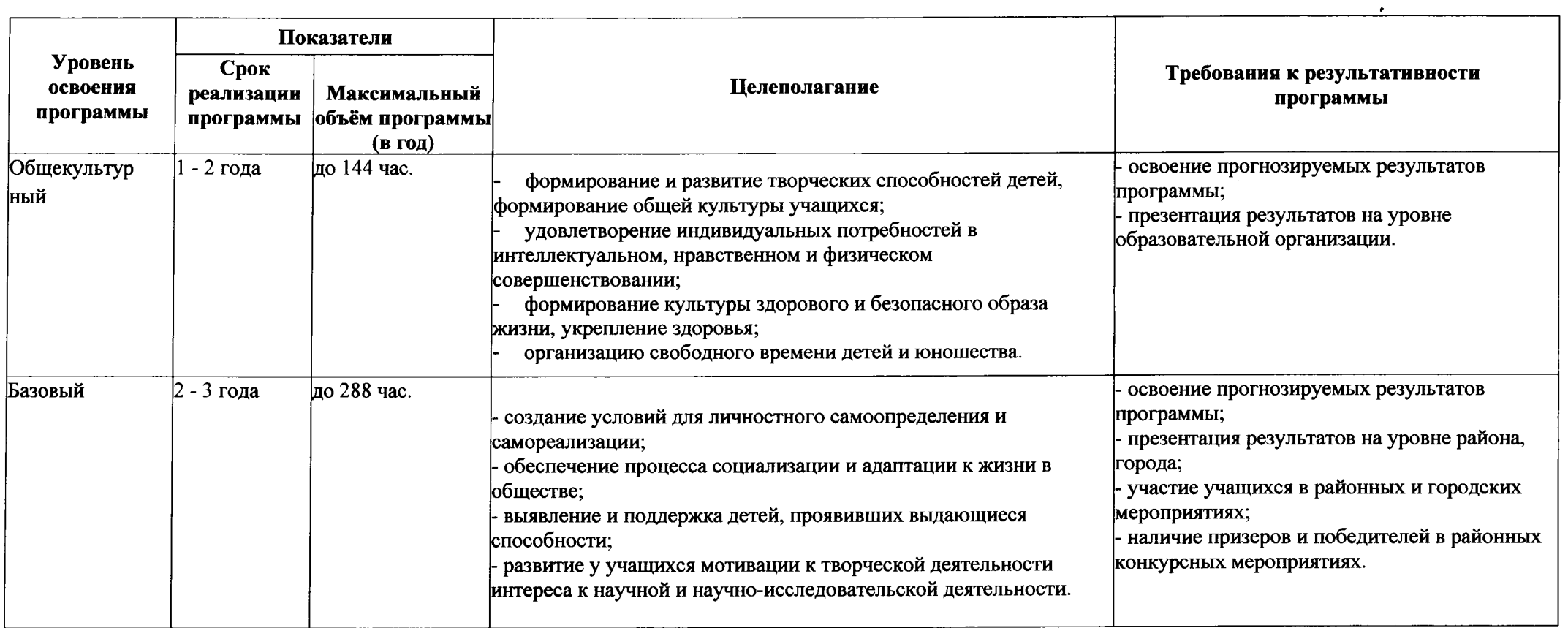

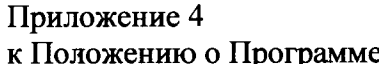

 $\label{eq:2.1} \mathcal{L}(\mathcal{L}^{\text{max}}_{\mathcal{L}}(\mathcal{L}^{\text{max}}_{\mathcal{L}}(\mathcal{L}^{\text{max}}_{\mathcal{L}}(\mathcal{L}^{\text{max}}_{\mathcal{L}^{\text{max}}_{\mathcal{L}}(\mathcal{L}^{\text{max}}_{\mathcal{L}^{\text{max}}_{\mathcal{L}^{\text{max}}_{\mathcal{L}^{\text{max}}_{\mathcal{L}^{\text{max}}_{\mathcal{L}^{\text{max}}_{\mathcal{L}^{\text{max}}_{\mathcal{L}^{\text{max}}_{\mathcal{L}^{\text{max}}$ 

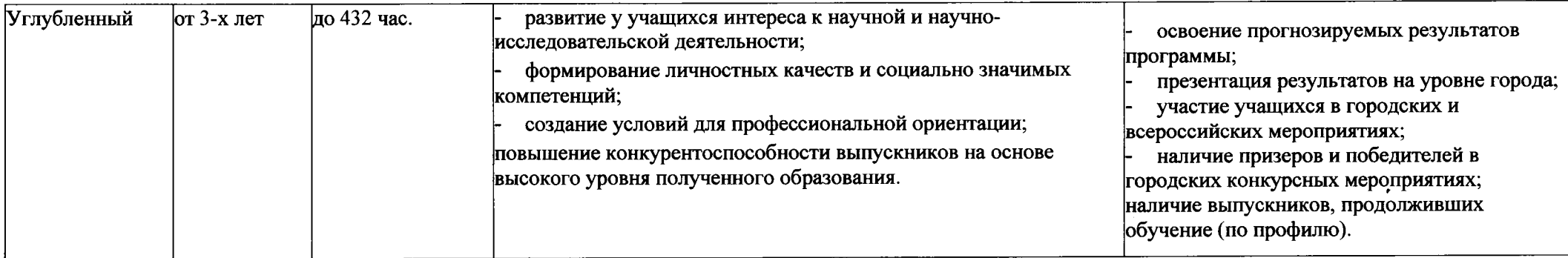

 $\mathcal{L}(\mathcal{L})$  and  $\mathcal{L}(\mathcal{L})$  and  $\mathcal{L}(\mathcal{L})$  and  $\mathcal{L}(\mathcal{L})$  and  $\mathcal{L}(\mathcal{L})$ 

 $\mathcal{L}_{\text{max}}$  and  $\mathcal{L}_{\text{max}}$